# **Free Download**

#### [Mac Os X For Ubuntu](https://tiurll.com/1u1cu4)

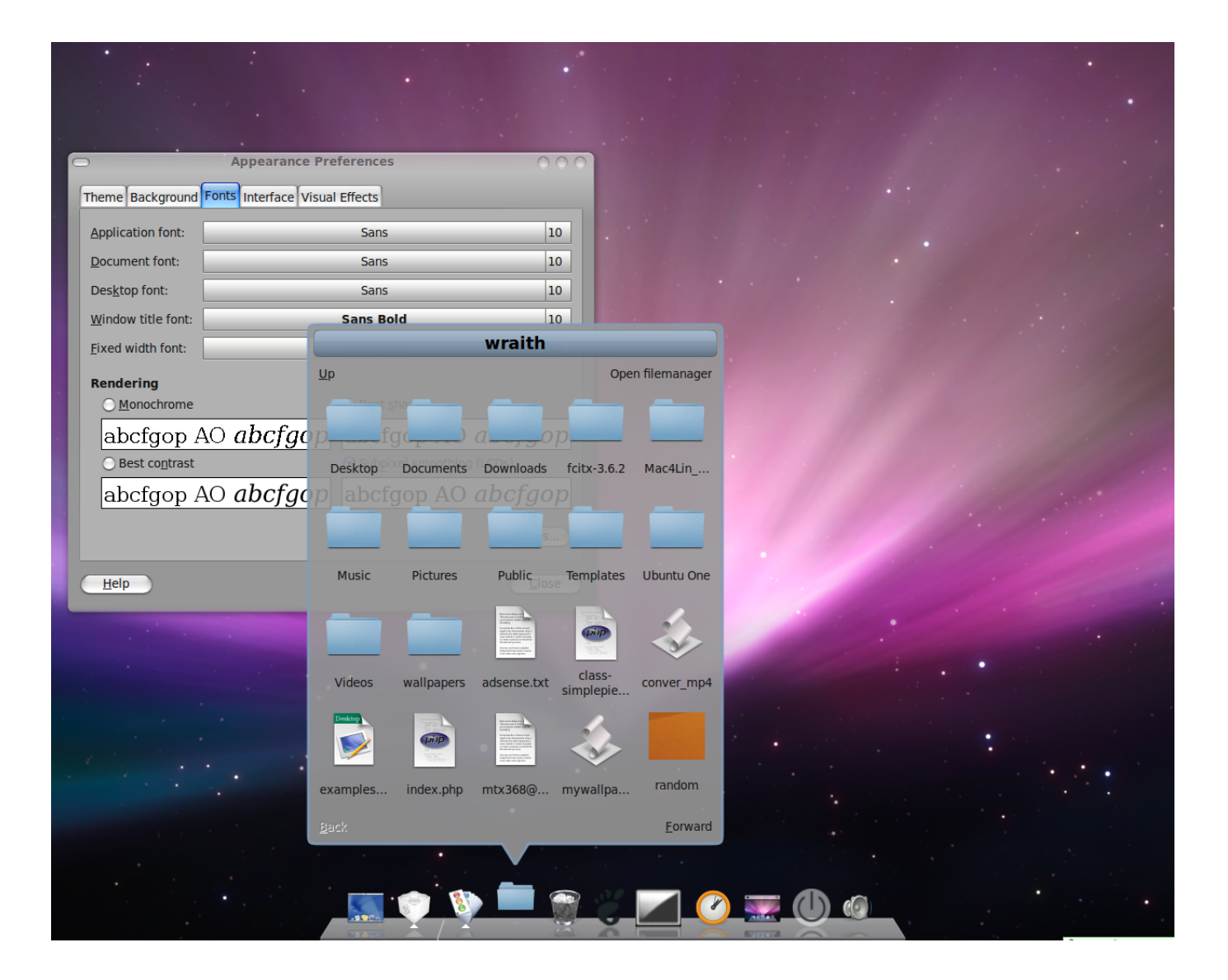

[Mac Os X For Ubuntu](https://tiurll.com/1u1cu4)

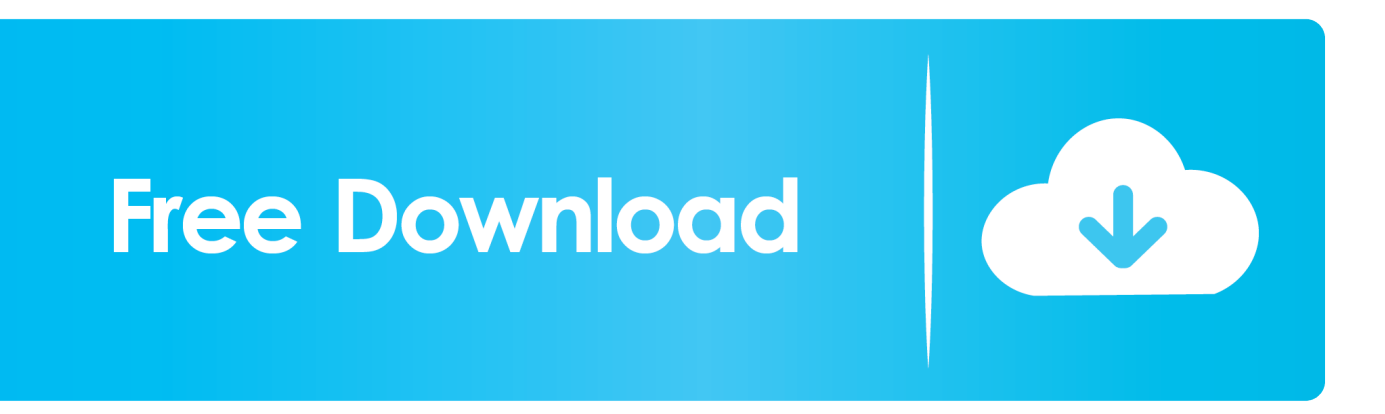

When comparing Ubuntu vs macOS, the Slant community recommends Ubuntu for most people.

- 1. ubuntu download
- 2. ubuntu 19.04
- 3. ubuntu 18.04

The whole point of using Linux is In this article I am going to share my setup with you who wants to make your Ubuntu looks like Mac OS X.. Main DifferenceUbuntu Mac Os DownloadMac Os X Ubuntu Bootable UsbMac OS is based on a BSD code base, while Linux is an independent development of a Unix-like system.. CONTINUE READING BELOWWhat is Ubuntu?It is a Debian-based Linux operating system and distribution, with Unity as its default desktop environment for personal computers including smartphones in later versions.

## **ubuntu download**

ubuntu download, ubuntu meaning, ubuntu, ubuntu 18.04, ubuntu lts, ubuntu 19.04, ubuntu server, ubuntu 20.04, ubuntu cafe, ubuntu budgie, ubuntu gnome, ubuntu bootable usb [Each Step I Take Free Mp3 Download](https://onocwheelsi.mystrikingly.com/blog/each-step-i-take-free-mp3-download)

First go ahead and click devices USB Settings from the menu bar at the top of the screen in OS X.. OS X is the second most widely used desktop OS after Windows OS X was the successor to Mac OS 9, released in 1999, the final release of the "classic" Mac OS, which had been Apple's primary operating system since 1984.. OS X is the fourth most popular general purpose OS; within the market of desktop, laptop and home computers, and by web usage.. The most important reason people chose Ubuntu is Xubuntu is an elegant and easy to use operating system. [Cabinet 1.0.2](https://launchpad.net/~cisourtita/%2Bpoll/cabinet-102)

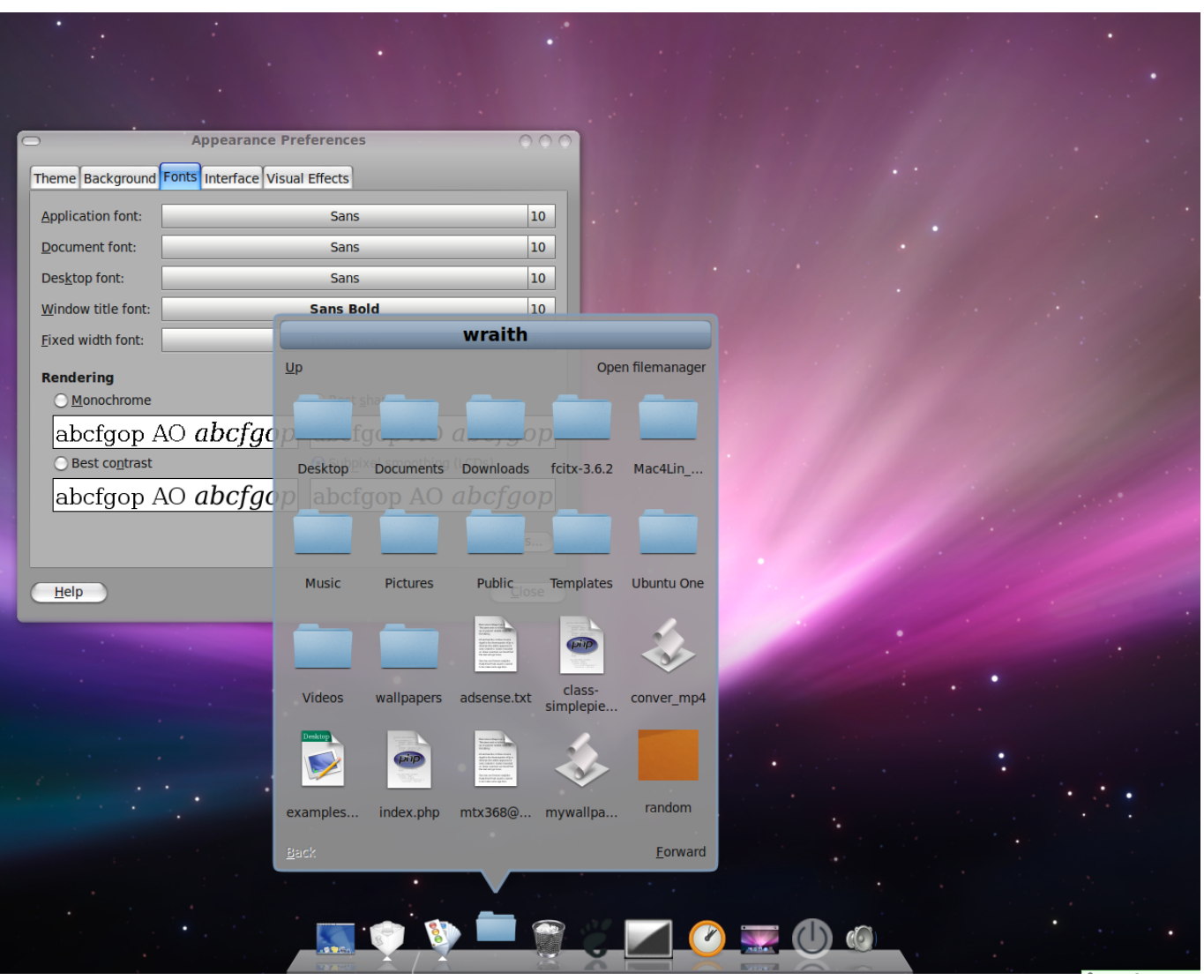

[Dvb-t Tuner Id4mobile Id-mac Tv For Mac](http://sucsancloman.epizy.com/Dvbt_Tuner_Id4mobile_Idmac_Tv_For_Mac.pdf)

## **ubuntu 19.04**

### [Film Serial Silat Mandarin Yang Bagus](https://www.furaffinity.net/journal/9797986/)

 Key DifferencesThe apps for OSX are better than ubuntu in quantity and quality (Photoshop vs.. This will ensure that the device always connects to Ubuntu when the virtual machine is running.. This means that these systems are similar, but not binary compatible The apps for OSX are better than Ubuntu in quantity and quality.. Xubuntu comes with Xfce, which is a stable, light and configurable desktop environment. [harry potter 4 full movie in hindi dailymotion](https://launchpad.net/~darimina/%2Bpoll/harry-potter-4-full-movie-in-hindi-dailymotion)

## **ubuntu 18.04**

### [Herunterladen Drucker Hp Deskjet 1515 For Mac](https://www.furaffinity.net/journal/9797988/)

What is OS X?It is a series of Unix-based graphical interface operating systems (OS) developed and marketed by Apple Inc.. Ubuntu 19 04 Desktop with Mac OS X Theme So basically, this Do you want to make Ubuntu look like Mac OS X? If you do we're going to show you how to do it, step-by-step.. (Photoshop vs gimp for example) OS X doesn't come with a package manager, Ubuntu comes with a package manager.. It is designed to run on Macintosh computers, having been pre-installed on all Macs since 2002.. In the question"What is the best desktop OS?"Ubuntu is ranked 12th while macOS is ranked 20th.. Next connect your USB-Blaster to the USB port of your OS X host machine and then add it to the USB Device Filters list and then click ok.. Xubuntu is perfect for those who want the most out of their desktops, laptops and netbooks with a modern look and enough features for efficient, daily usage. ae05505a44 [Gintama 2015 Batch Mp4 Subtitle Indonesia](https://verhidormpom.localinfo.jp/posts/15235797)

ae05505a44

[Cyberlink powerdirector 10 free download full version crack](https://torrent-download-mac.simplecast.com/episodes/cyberlink-powerdirector-10-free-download-full-version-crack)